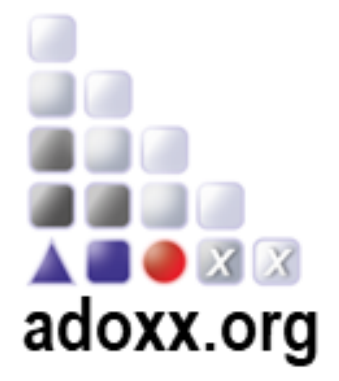

# **ADO***xx* **3- Day Training**

## (Virtual)

<https://www.gotomeet.me/OMILAB/adoxxtaining>

**Date/Time**

Wednesday, March 25 2020: 9:00 – 17:00 Thursday, March 26, 2020: 9:00 – 17:00 Friday, March 27 2020: 9:00 – 13:00

**Venue** Online: https://www.gotomeet.me/OMILAB/adoxxtaining

**Registration & Website** ADOxx: [www.adoxx.org](http://www.adoxx.org/)

### *Day 1*

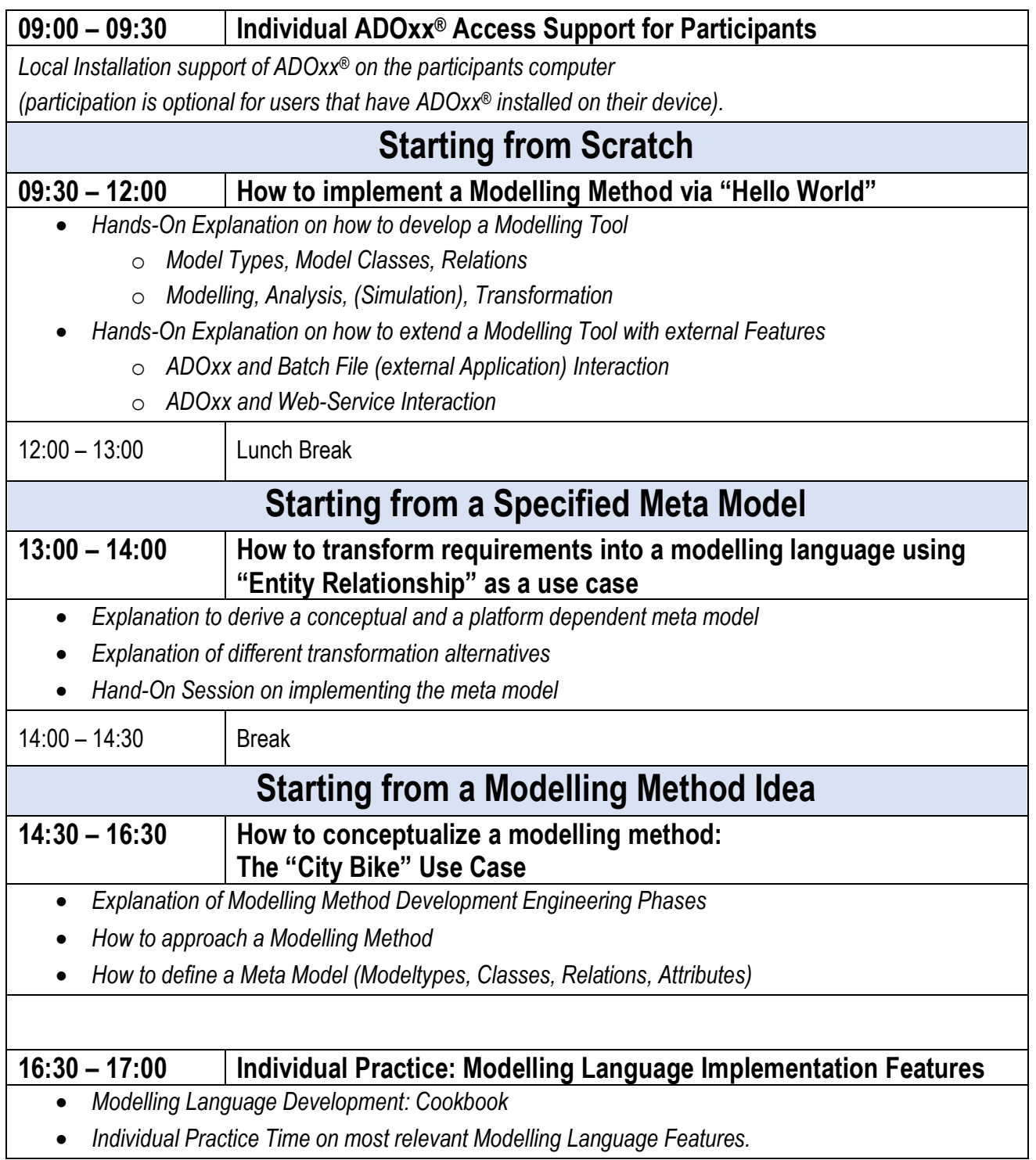

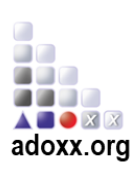

### *Day 2*

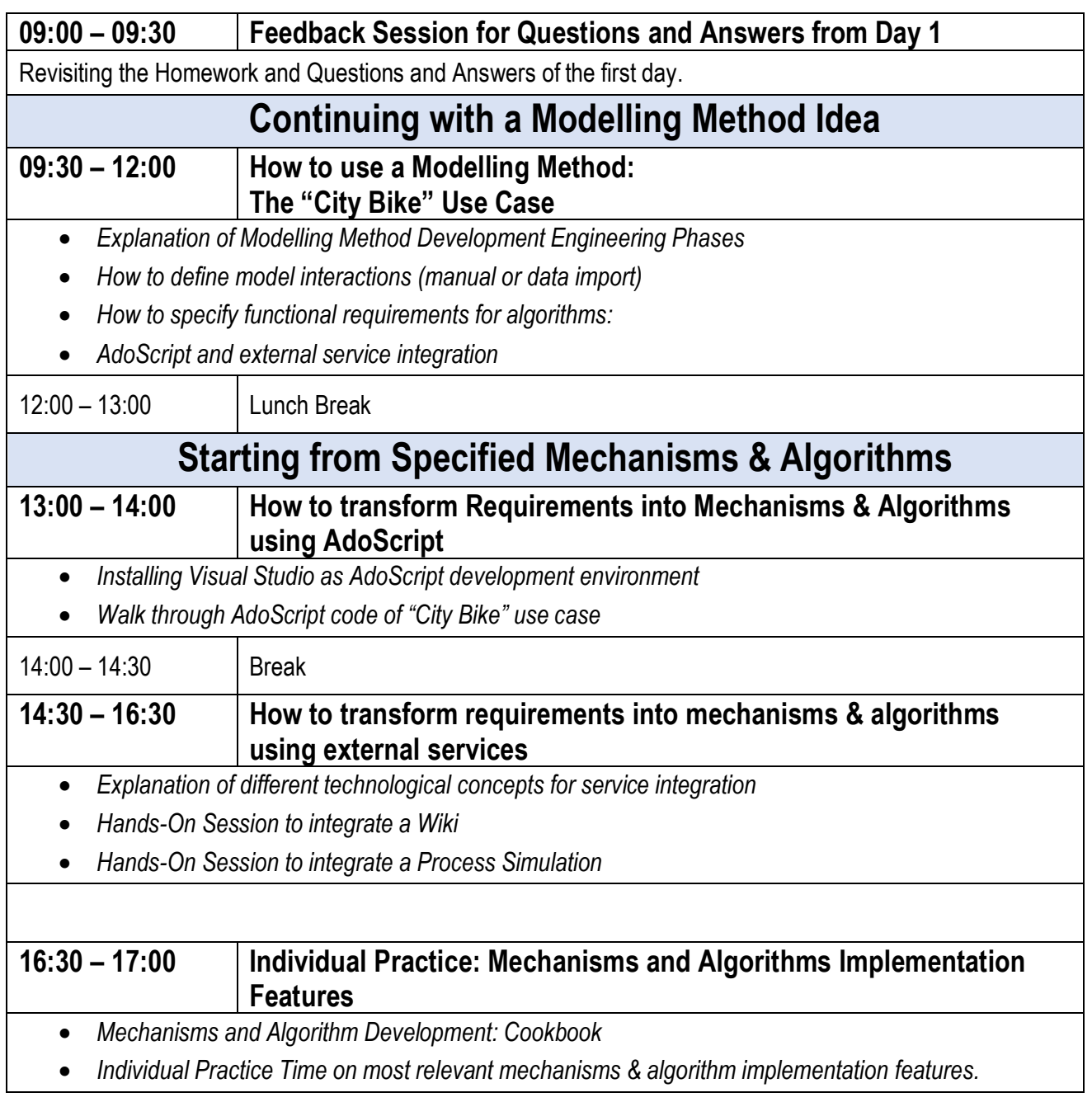

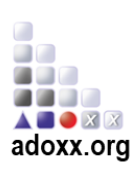

### *Day 3*

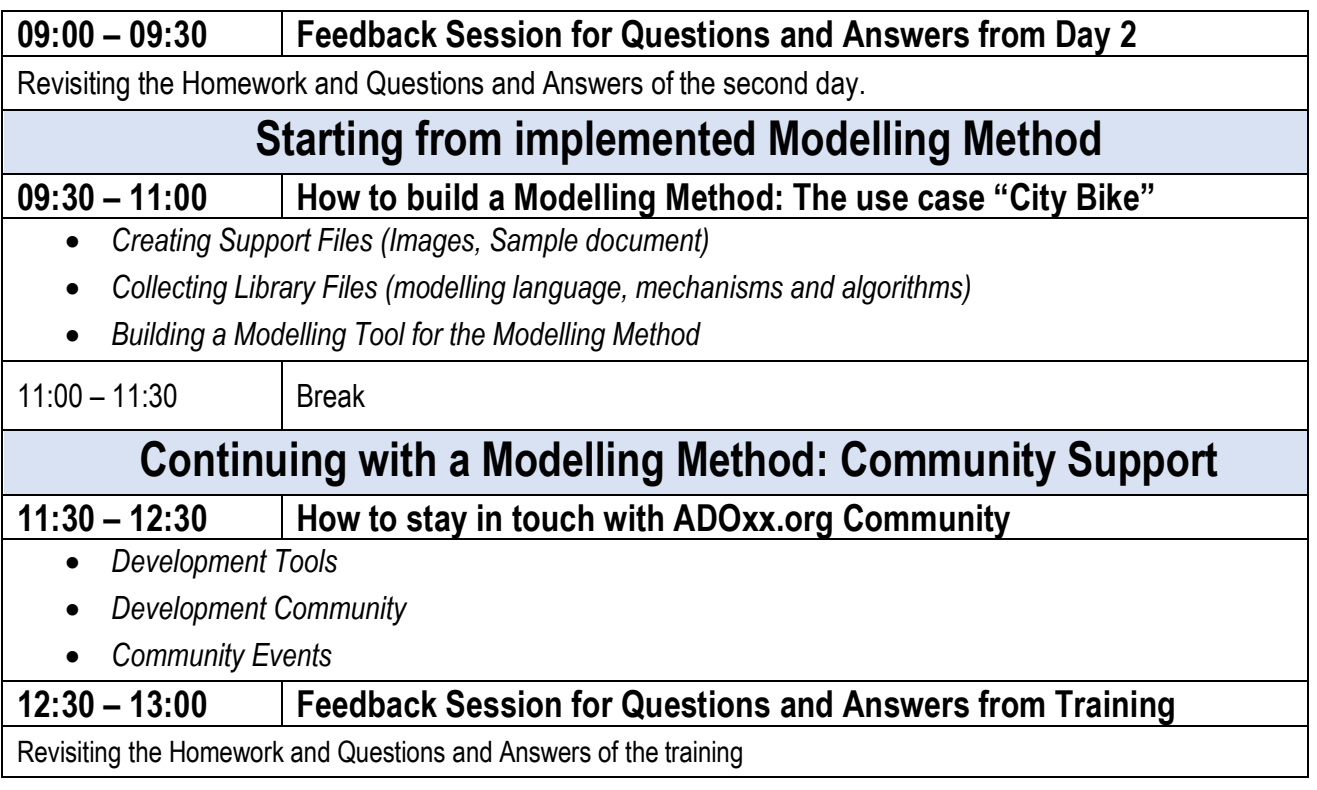

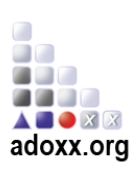